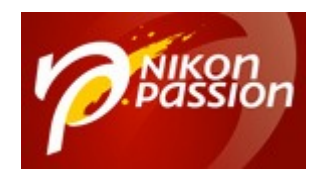

**[50 ateliers pour Photoshop, 2ème édition –](https://www.nikonpassion.com/50-ateliers-pour-photoshop-2eme-edition-par-jerome-lesage-chez-micro-application/) [Par Jérôme Lesage chez Micro Application](https://www.nikonpassion.com/50-ateliers-pour-photoshop-2eme-edition-par-jerome-lesage-chez-micro-application/)** Jean-Christophe Dichant Page 1 / 7

 [nikonpassion.com](https://www.nikonpassion.com)

## **[50 ateliers pour Photoshop, 2ème](https://www.nikonpassion.com/50-ateliers-pour-photoshop-2eme-edition-par-jerome-lesage-chez-micro-application/) [édition – Par Jérôme Lesage chez](https://www.nikonpassion.com/50-ateliers-pour-photoshop-2eme-edition-par-jerome-lesage-chez-micro-application/) [Micro Application](https://www.nikonpassion.com/50-ateliers-pour-photoshop-2eme-edition-par-jerome-lesage-chez-micro-application/)**

« 50 ateliers pour Photoshop » est un ouvrage de Jérôme Lesage paru chez Micro Application dans la collection 200% Adobe Photoshop dédiée aux nouveaux utilisateurs de Photoshop. Conçu sous la forme d'un guide visuel avec des fiches pas à pas et énormément d'illustrations, ce livre s'adresse à celles et ceux qui veulent découvrir comment utiliser Photoshop pour réaliser toutes les opérations de traitement d'images de base.

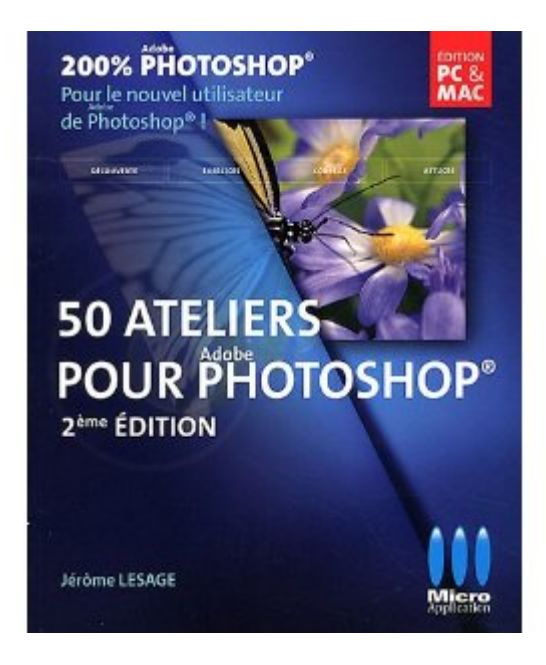

Recevez ma Lettre Photo quotidienne avec des conseils pour faire de meilleures photos : [www.nikonpassion.com/newsletter](https://www.nikonpassion.com/newsletter)

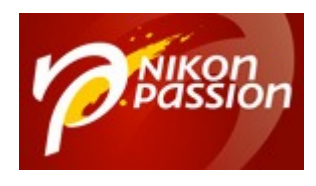

[Photoshop](http://www.amazon.fr/mn/search/?_encoding=UTF8&keywords=photoshop%20cs5&tag=npn-21&linkCode=ur2&qid=1332171524&camp=1642&creative=19458&rh=i%3Asoftware%2Ck%3Aphotoshop%20cs5) est un des logiciels les plus puissants pour tout ce qui touche au traitement de l'image numérique et au graphisme. C'est aussi un des plus complexes à utiliser, d'autant plus que chaque version se voit complétée de bon nombre de fonctions nouvelles, dont certaines ne sont utiles qu'à une petite partie des utilisateurs. Il est donc difficile de s'approprier ce logiciel, surtout quand on est photographe et que l'on souhaite n'utiliser que les fonctions nécessaires et indispensables au traitement des images.

Le guide présenté ici a pour objectif de vous aider à découvrir la puissance de Photoshop sans avoir à plonger dans une littérature conséquente et rébarbative. Présenté sous la forme de fiches pratiques très bien illustrées, le guide est une compilation de tout ce qu'il faut savoir pour se mettre à utiliser Photoshop. Si la dernière version CS5 est ciblée, le guide reste utile à ceux qui utilisent une version précédente, beaucoup de fonctions n'ayant pas évolué de façon importante entre CS4 et CS5.

Le livre comprend 7 chapitres principaux qui regroupent les 50 ateliers par  $th$  $\grave{\rho}$ mes  $\cdot$ 

- Introduction à Photoshop
- Retouche numérique
- Beauté
- Dessin
- Photomontage
- Finition et Impression
- Aller plus loin

Recevez ma Lettre Photo quotidienne avec des conseils pour faire de meilleures photos : [www.nikonpassion.com/newsletter](https://www.nikonpassion.com/newsletter)

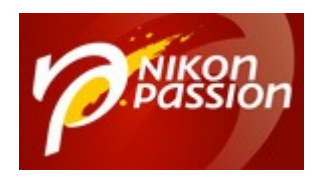

L'introduction présente quelques fiches sur les fondamentaux de l'interface et des outils et sur les réglages à adopter, mais reste assez succincte. Nous avons apprécié néanmoins les fiches sur le choix du bon format de fichier et l'utilisation de Camera Raw.

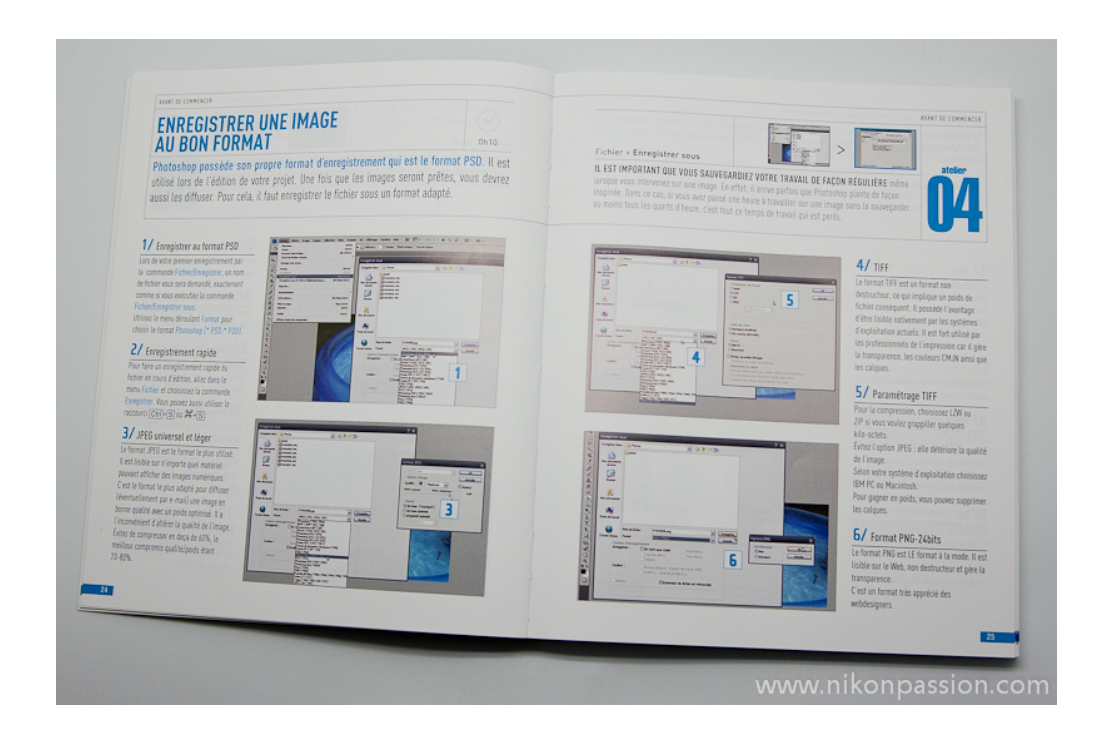

Le chapitre suivant sur la retouche numérique est beaucoup plus fourni. C'est l'essentiel du livre pour le photographe qui trouvera là de quoi traiter ses images : développement, retouche de base, correction des dominantes, etc.

Sont également abordées les corrections diverses comme le recadrage, la sélection complexe, les effets de type vieillissement, restauration de photos et transformations multiples.

Recevez ma Lettre Photo quotidienne avec des conseils pour faire de meilleures photos : [www.nikonpassion.com/newsletter](https://www.nikonpassion.com/newsletter)

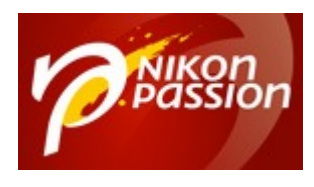

L'ensemble en fait un chapitre qui servira les besoins du photographe comme de celui qui cherche à avoir une vision globale des capacités de l'outil à répondre à ses besoins de création d'albums, de graphiques, d'illustration, etc.

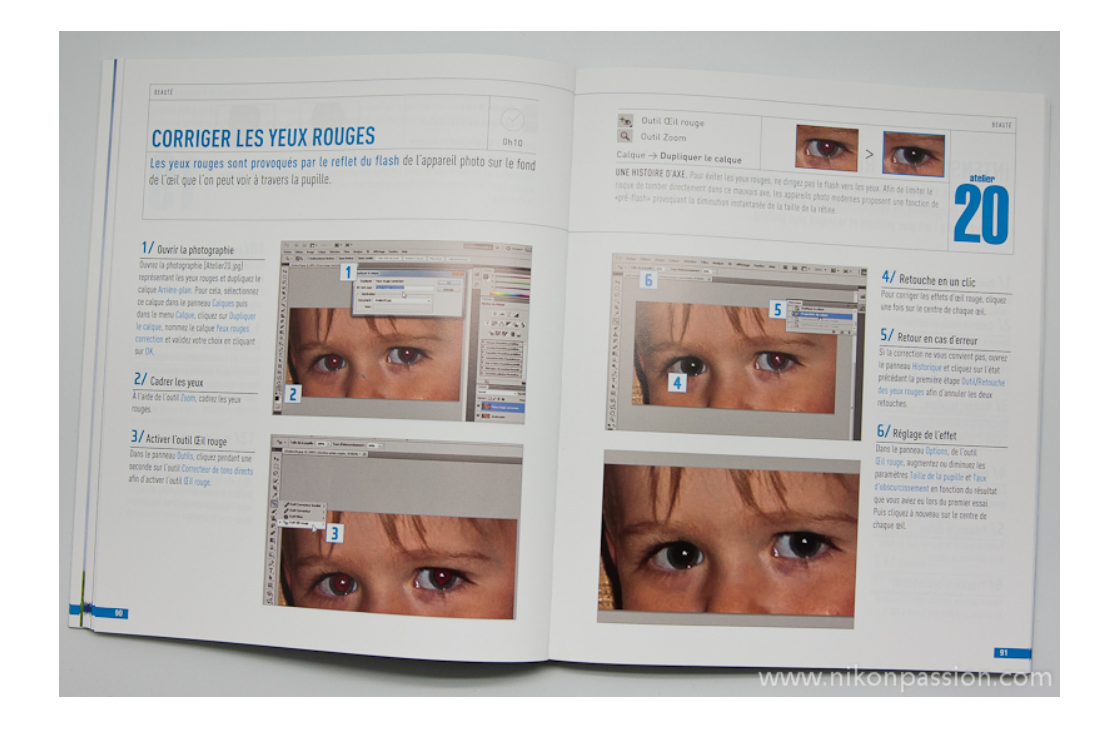

Le photographe qui s'intéresse au portrait et à la beauté trouvera dans le chapitre suivant de quoi aller plus loin dans l'utilisation de ses photos. Cette partie traite en effet des retouches beauté (voir également l'ouvrage spécialisé « [Retouche](https://www.nikonpassion.com/photoshop-retouches-beaute-le-cahier-d-exercices-numero-7/) [Beauté](https://www.nikonpassion.com/photoshop-retouches-beaute-le-cahier-d-exercices-numero-7/)« ) comme l'intensification du regard, le blanchiment des dents, ou encore l'ajout d'un tatouage (est-ce d'ailleurs un bon exemple de retouche beauté ??).

Le chapitre à venir traite des capacités de Photoshop à dessiner, sur la base de photographies ou d'illustrations graphiques. La création d'un logo pour votre site

Recevez ma Lettre Photo quotidienne avec des conseils pour faire de meilleures photos : [www.nikonpassion.com/newsletter](https://www.nikonpassion.com/newsletter)

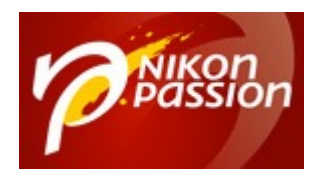

web ne devrait plus avoir de secret pour vous. Cette partie reste une initiation à ces fonctions avancées de Photoshop, l'ouvrage ne remplaçant pas les livres spécialisés sur le sujet comme ceux de [Martin Evening](https://www.nikonpassion.com/photoshop-cs5-pour-les-photographes-martin-evening-eyrolles/) ou de [Pierre Labbe.](https://www.nikonpassion.com/photoshop-cs5-pour-pc-et-mac-le-livre-de-reference-par-pierre-labbe/)

Le photomontage est au programme du chapitre 5. Vous y apprendrez comment créer un panoramique, comment concevoir un matte painting, ou intégrer un personnage d'une photo dans une autre photo.

Vient le chapitre 6 qui parle finition et impression. Contrairement à ce que l'on pourrait croire, il ne s'agit pas ici de finaliser ses images en vue de les imprimer (voir l'ouvrage « [Impression numérique](https://www.nikonpassion.com/zoom-sur-limpression-numerique-par-martin-garanger-chez-pearson/)« ) mais de réaliser des supports graphiques sur la base de vos images ou graphismes : faire-part, flyer, carte de vœux, etc. Une autre façon de tirer parti de vos images si vous êtes de ceux qui apprécient ce type de créations (les fans de Scrapbooking nous comprendront !).

Enfin, l'ouvrage se termine par un dernier chapitre qui présente des usages avancés de Photoshop comme la création d'un site web ou d'une bannière web, l'ajout d'éléments dans une perspective, l'animation d'un serpent (!!).

Recevez ma Lettre Photo quotidienne avec des conseils pour faire de meilleures photos : [www.nikonpassion.com/newsletter](https://www.nikonpassion.com/newsletter)

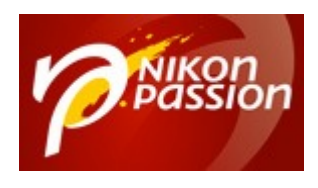

## **[50 ateliers pour Photoshop, 2ème édition –](https://www.nikonpassion.com/50-ateliers-pour-photoshop-2eme-edition-par-jerome-lesage-chez-micro-application/) [Par Jérôme Lesage chez Micro Application](https://www.nikonpassion.com/50-ateliers-pour-photoshop-2eme-edition-par-jerome-lesage-chez-micro-application/)**

Jean-Christophe Dichant Page 6 / 7

 [nikonpassion.com](https://www.nikonpassion.com)

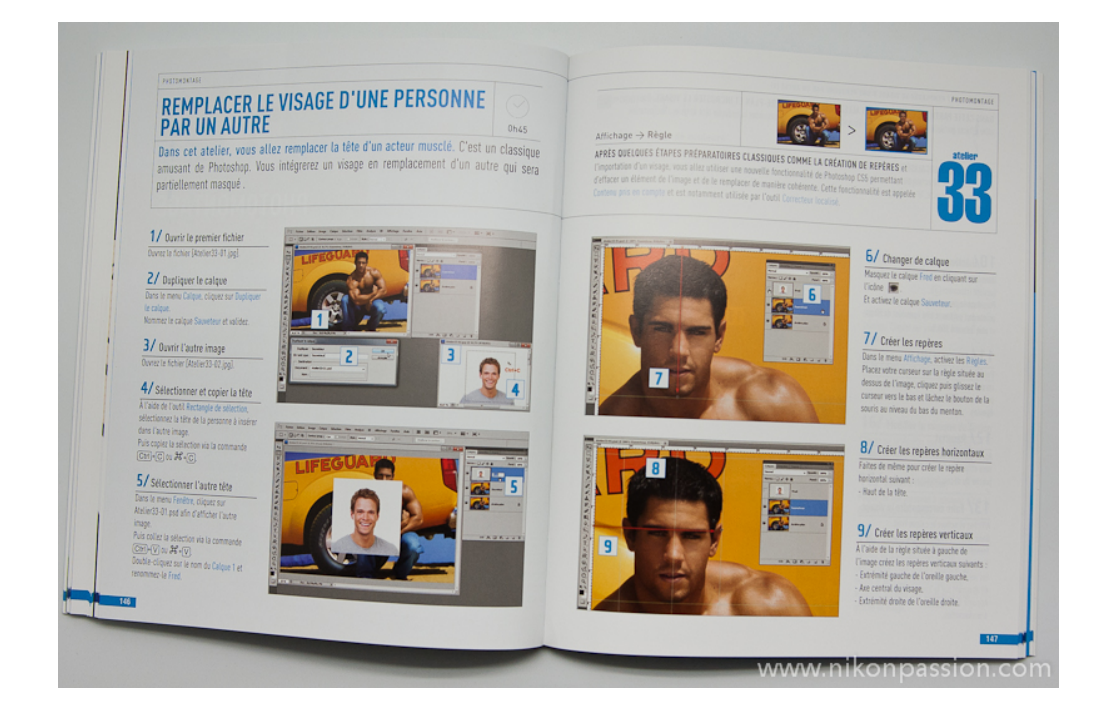

Au final voici un guide abordable qui rendra service à ceux qui cherchent un ouvrage visuel, simple à lire et à comprendre, pour s'initier à Photoshop. Les photographes y trouveront des idées pour améliorer leurs images et les mettre en valeur à l'aide de différents supports de présentation, les graphistes en herbe y trouveront de quoi s'initier aux joies de la création numérique et cela de façon plutôt agréable.

Si la présentation de l'éditeur qui prétend *vous permettre de tirer le maximum de Photoshop* est un peu usurpée, il n'en reste pas moins que cet ouvrage vous permettra de mettre le pied à l'étrier et de commencer à travailler. Pour aller plus loin, nous vous conseillons les ouvrages plus spécialisés (mais aussi beaucoup plus techniques) comme « [Photoshop pour les photographes](https://www.nikonpassion.com/photoshop-cs5-pour-les-photographes-martin-evening-eyrolles/) » et « [Photoshop](https://www.nikonpassion.com/retouches-et-photomontages-avec-photoshop-cs5-martin-evening/)

Recevez ma Lettre Photo quotidienne avec des conseils pour faire de meilleures photos : [www.nikonpassion.com/newsletter](https://www.nikonpassion.com/newsletter)

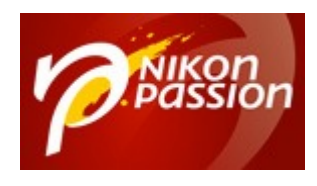

Jean-Christophe Dichant Page 7 / 7

 [nikonpassion.com](https://www.nikonpassion.com)

[pour les photographes](https://www.nikonpassion.com/retouches-et-photomontages-avec-photoshop-cs5-martin-evening/)« .

Retrouvez [« 50 ateliers pour Photoshop » chez Amazon](http://www.amazon.fr/gp/product/2822400873/ref=as_li_ss_tl?ie=UTF8&tag=npn-21&linkCode=as2&camp=1642&creative=19458&creativeASIN=2822400873).

Recevez ma Lettre Photo quotidienne avec des conseils pour faire de meilleures photos : [www.nikonpassion.com/newsletter](https://www.nikonpassion.com/newsletter)